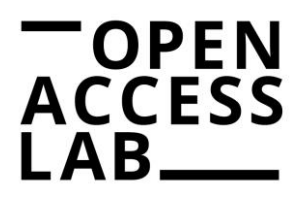

# **Zitate und Literaturangaben**

DIE ZITATIONSWEISE ORIENTIERT SICH AM STANDARD DIN ISO 690.

Nach der sog. Kurzbelegmethode (Harvard-System) werden der Name des Urhebenden und das Erscheinungsjahr der zitierten Quelle im Text angegeben, Seitenzahlen werden innerhalb der Klammer ergänzt.

- Beispiel direktes Zitat "Zitate in meiner Arbeit sind wie Räuber am Weg, die bewaffnet hervorbrechen und dem Müßiggänger die Überzeugung abnehmen." (Benjamin 1928, S. 71)
- Beispiel indirektes Zitat Ein Zitat ist die direkte oder indirekte Wiedergabe einer Quelle (Lorenzen 2003, S. 21).

Der Stil kann auch (mit geringen Anpassungen) über die Literaturverwaltungsprogramme Citavi und Zotero ausgegeben werden:

- Citavi DIN ISO 690 (Author-Date) Auswahl über: Zitation – Zitationsstil – Zitationsstil wechseln – Stil suchen Suche mit "ISO 690"
- Zotero ISO-690 (author-date, Deutsch) Auswahl über: Bearbeiten – Einstellungen – Zitieren – zusätzliche Stile erhalten Style Search: "ISO-690" und Format: "author-date"

# **Literaturverzeichnis**

Das Literaturverzeichnis wird folgendermaßen sortiert:

- Alphabetisch nach dem\*der erstgenannten Autor\*in/Herausgeber\*in.
- Chronologisch absteigend innerhalb der\*des gleichen Autorin/Autors oder Herausgeberin/Herausgebers.
- Sollten hier Übereinstimmungen sein, wird das Erscheinungsjahr im Kurzverweis und Literaturverzeichnis durch einen Kleinbuchstaben ergänzt. Dieser wird entsprechend der Reihenfolge der verwendeten Quellen vergeben. Beispiel Müller 2013a, S. 110. Müller 2013b, S. 55f.
- Eine Trennung nach Medientypen (z. B. Online- und Printquellen) erfolgt nicht.

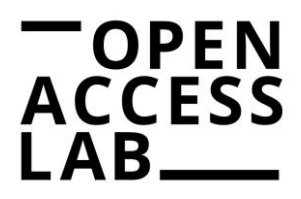

# **Zusätzliche Anmerkungen**

- Grundsätzlich sind im Literaturverzeichnis alle Verfasser\*innen anzugeben. Falls Personen ausgelassen werden, ist dies mit et al. zu kennzeichnen. Im Kurznachweis ab der 3. Person wie folgt abkürzen: Erstautor\*in et al. (Müller et al. 2021, S. 12).
- Die Angabe der Namen erfolgt nach Vorlage. Abgekürzte Vornamen werden nicht aufgelöst.
- Verfasser\*innen werden mit NACHNAMEN, Vornamen angegeben.
- Zusätze bei Herausgeberinstitutionen wie AG, GmbH, etc. werden nur im Literaturverzeichnis angegeben, nicht im Kurzverweis.
- Die Auflagenangabe erfolgt ab der 2. Auflage. Wird keine oder nur die 1. Auflage in der Quelle vermerkt, entfällt diese Angabe im Literaturverzeichnis. Die Angabe der Auflage erfolgt nach Vorlage.
- Wenn in der Vorlage mehrere Orte oder mehrere Verlage angegeben sind, wird nur der erstgenannte angegeben. Die Anmerkung [u. a.] entfällt. Wird kein Ort angegeben, schreibt man stattdessen o. O. (ohne Ort); bei fehlendem Verlag o. V. (ohne Verlag).
- Sind internationale Identifikatoren (ISBN, DOI etc.) in der Vorlage vorhanden, müssen diese angegeben werden.
- Ist ein DOI vorhanden, wird dieser der URL vorgezogen.
- Ist die Publikation ein nummerierter oder nicht nummerierter Teil einer Reihe, dürfen Reihentitel und Reihennummer angegeben werden. Beim Zitieren wird wie bei einem mehrbändigen Werk verfahren (Vgl. Beispiel 6).
- · Bei Artikeln oder Beiträgen soll dem Titel der Quelle ein "In:" vorangestellt werden. Bei Zeitungen entfällt das "In:" jedoch (Vgl. Beispiel 13).
- Titelangaben werden in kursiv gesetzt, wenn die dazugehörige Ressource unabhängig erschienen ist. Bei Artikeln oder Beiträgen wird der Titel der Ressource, in der sie erschienen sind, in kursiv gesetzt – die Titelangabe des Beitrags/Artikels nicht. Reihentitel können optional angegeben werden.
- Bei Zeitschriften müssen der Jahrgang (wenn ermittelbar) und die Heftnummer angegeben werden (Vgl. Beispiel 10 und 11).
- Gesetze, Urteile oder Gerichtsentscheidungen werden nicht im Literaturverzeichnis aufgenommen, sondern nur in der Fußnote angegeben. Gesetzkommentare werden wie Monografien behandelt.

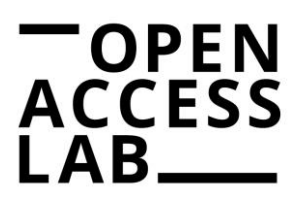

# **Beispiele für das Literaturverzeichnis**

#### **1. MONOGRAFIE MIT EINEM\*R VERFASSER\*IN**

NACHNAME, Vorname, Erscheinungsjahr. *Titel: Zusatz zum Titel.* Auflage. Verlagsort: Verlag. Reihentitel (optional). ISBN

Beispiel GANTERT, Klaus, 2016. *Bibliothekarisches Grundwissen.* 9., vollständig neu bearbeitete und erweiterte Auflage. Berlin: De Gruyter Saur. ISBN 978-3-11-032145-6

#### **2. MONOGRAFIE MIT ZWEI VERFASSER\*INNEN**

NACHNAME, Vorname (1. Autor\*in) und NACHNAME, Vorname (2. Autor\*in), Erscheinungsjahr. *Titel: Zusatz zum Titel.* Auflage. Verlagsort: Verlag. Reihentitel (optional). ISBN

Beispiel DÜREN, Petra und LIPKA, Regine, 2019. *Praxishandbuch Strategische Planung und Controlling in Bibliotheken.* Berlin: De Gruyter Saur. De Gruyter Reference. ISBN 978-3-11- 052817-6

#### **3. MONOGRAFIE MIT DREI VERFASSER\*INNEN**

NACHNAME, Vorname (1. Autor\*in), NACHNAME, Vorname (2. Autor\*in) und NACHNAME, Vorname (3. Autor\*in), Erscheinungsjahr. *Titel: Zusatz zum Titel.* Auflage. Verlagsort: Verlag. Reihentitel (optional). ISBN

Beispiel HANKE, Ulrike, STRAUB, Martina und SÜHL-STROHMENGER, Wilfried, 2013. *Informationskompetenz professionell fördern ein Leitfaden zur Didaktik von Bibliothekskursen.* Berlin: De Gruyter Saur. Praxiswissen. ISBN 3-11-027371-3

#### **4. MONOGRAFIE MIT VIER ODER MEHR VERFASSER\*INNEN**

Hinweis: Wenn möglich sollen alle Verfasser\*innen eines Buches angeben werden. Wenn Autor\*innen weggelassen werden, dann mit et al.: NACHNAME, Vorname (1. Autor\*in) et al., Erscheinungsjahr. *Titel: Zusatz zum Titel.* Auflage. Verlagsort: Verlag. Reihentitel (optional). ISBN Beispiel PLASSMANN, Engelbert et al., 2011. *Bibliotheken und Informationsgesellschaft in Deutschland: eine Einführung.* 2., gründlich überarbeitete und erweiterte Auflage. Wiesbaden: Harrassowitz Verlag. ISBN 978-3-447-06474-3

#### **5. HERAUSGEBER\*IN EINES SAMMELBANDES**

NACHNAME, Vorname, Hrsg., Erscheinungsjahr. *Titel: Zusatz zum Titel.* Auflage. Verlagsort: Verlag. Reihentitel (optional). ISBN Beispiel SÜHL-STROHMENGER, Wilfried, Hrsg., 2016. *Handbuch Informationskompetenz.* 2. Auflage. Berlin: De Gruyter Saur. Reference. ISBN 978-3-11-040329-9

#### **6. BAND EINES MEHRBÄNDIGEN WERKES ODER EINER REIHE**

NACHNAME, Vorname, Erscheinungsjahr. *Titel: Zusatz zum Titel.* Auflage. Verlagsort: Verlag. Titel übergeordnetes Werk. Band. ISBN Beispiel HANKE, Ulrike und SÜHL-STROHMENGER, Wilfried, 2016. *Bibliotheksdidaktik: Grundlagen zur Förderung von Informationskompetenz.* Berlin: De Gruyter Saur. Bibliotheks- und Informationspraxis Band 58. ISBN 978-3-11-035241-2

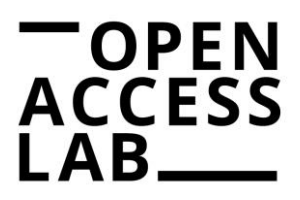

# **7. E-BOOK**

NACHNAME, Vorname, Erscheinungsjahr. *Titel* [online]. *Zusatz zum Titel.* Auflage. Verlagsort: Verlag [Zugriff am: tt.mm.jjjj]. PDF E-Book. Reihentitel (optional). ISBN. Verfügbar unter: DOI oder URL

Beispiel LAUBER-REYMANN, Margrit, 2017. *Informationsressourcen* [online]. *Ein Handbuch für Bibliothekare und Informationsspezialisten.* 2., vollständig überarbeitete und erweiterte Auflage. Berlin: De Gruyter Saur [Zugriff am: 20.03.2020]. PDF E-Book. Bibliotheks- und Informationspraxis Band 49. ISBN 978-3-11-040432-6. Verfügbar unter: DOI: 10.1515/978- 3-110-40432-6

# **8. KAPITEL ODER ARTIKEL IN EINEM WERK MIT HERAUSGEBER\*IN**

NACHNAME, Vorname (Autor\*in des Kapitels/Artikels), Erscheinungsjahr. Titel des Kapitels/Artikels: Zusatz zum Titel. In NACHNAME, Vorname (Name des\*der Herausgeber\*in), Hrsg. Titel des Werkes: Zusatz zum Titel. Auflage. Verlagsort: Verlag, Seiten (Seitenangabe des Kapitels/Artikels). Reihentitel (optional). ISBN Beispiel STOLL, Doris, 2014. Bildungschancen sind Lebenschancen: Facetten des demografischen Wandels als Herausforderung für Öffentliche Bibliotheken. In: HAUKE, Petra, Hrsg. *"Challenge accepted!": Bibliotheken stellen sich der Herausforderung des Demografischen Wandels; Positionen, Strategien, Modelle & Projekte.* Bad Honnef: Bock + Herchen. S. 21–32. ISBN 978-3-88347-297-3

# **9. KONFERENZBEITRAG**

NACHNAME, Vorname (Autor\*in des Beitrags), Erscheinungsjahr. Titel des Beitrags: Zusatz zum Titel. In: Name der Konferenz. Ort, Datum der Konferenz. Verlagsort: Verlag, Seiten (Seitenangabe des Beitrags). Reihentitel (optional). ISBN Beispiel STEINHAUER, Eric, 2012. Stand und Probleme der Bibliotheksgesetzgebung in Deutschland. In: HOHOFF, Ulrich und LÜLFING, Daniele, Hrsg. *Bibliotheken für die Zukunft – Zukunft für die Bibliotheken: 100: Deutscher Bibliothekartag in Berlin 2011.* Berlin, 7. bis 9. Juni 2011. Hildesheim: Olms. S. 32–43. ISBN 978-3-487-14745-1

## **10. ARTIKEL IN EINER ZEITSCHRIFT (PRINT-VERSION)**

NACHNAME, Vorname (Autor\*in des Artikels), Erscheinungsjahr. Titel des Artikels: Zusatz zum Titel. In: *Titel der Zeitschrift.* Jahrgang(Heftnummer), Seiten (Seitenangabe des Artikels). ISSN

Beispiel RÖSCH, Hermann, 2018. Zum Umgang mit umstrittener Literatur in Bibliotheken aus ethischer Perspektive. In: *Bibliotheksdienst.* 52(10–11), S. 773–783. ISSN 2194-9646 *(Hinweis: Heft 52 aus dem 10/11. Jahrgang der Zeitschrift im Jahr 2018)*

# **11. ARTIKEL IN EINER ZEITSCHRIFT (ONLINE VIA DATENBANK)**

NACHNAME, Vorname (Autor\*in des Artikels), Erscheinungsjahr. Titel des Artikels: Zusatz zum Titel. In: *Titel der Zeitschrift* [online]. Jahrgang(Heftnummer), Seiten (Seitenangaben des Artikels) [Zugriff am: tt.mm.jjjj]. Name der Datenbank. ISSN. Verfügbar unter: DOI oder URL

Beispiel MARTÍNEZ-GONZÁLEZ, MERCEDES, M. und ALVITE-DÍEZ, María-Luisa, 2019. Thesauri and Semantic Web: Discussion of the Evolution of Thesauri Toward Their Integration with the Semantic Web. In: *IEEE Access* [online]. 7, S. 153151–153170 [Zugriff am: 20.03.2021] IEEE Xplore Digital Library. ISSN 2169-3536. Verfügbar unter: DOI: 10.1109/ACCESS.2019.2948028

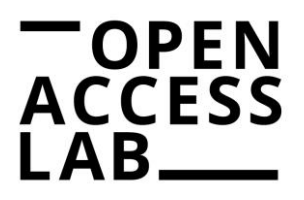

#### **12. ARTIKEL IN EINER ZEITSCHRIFT (ONLINE VIA WEBSITE)**

NACHNAME, Vorname (Autor\*in des Artikels), Erscheinungsjahr. Titel des Artikels: Zusatz zum Titel. In: *Titel der Zeitschrift* [online]. tt.mm.jjjj (Veröffentlichungsdatum des Artikels) [Zugriff am: tt.mm.jjjj]. Verfügbar unter: DOI oder URL

Beispiel AUNKOFER, Benjamin, 2021. Was ein Data Scientist wirklich können muss. In: *CIO* [online]. 23.02.2021 [Zugriff am: 20.03.2021]. Verfügbar unter:

<https://www.cio.de/a/was-ein-data-scientist-wirklich-koennen-muss,3577657>

#### **13. ARTIKEL IN EINER ZEITUNG**

NACHNAME, Vorname (Autor\*in des Artikels), Erscheinungsjahr. Titel des Artikels: Zusatz zum Titel. *Titel der Zeitung.* tt.mm.jjjj (Erscheinungsdatum), Nummer, Seiten (Seitenangaben des Artikels)

Beispiel PASSIG, Kathrin, 2021. Alle machen das: Wer gibt schon freimütig zu, etwas Illegales zu tun – zum Beispiel gerne in Schattenbibliotheken zu stöbern? *Frankfurter Rundschau.* 20.03.2021, Nr. 20, S. 10

#### **14. BACHELORARBEIT UND ANDERE HOCHSCHULSCHRIFTEN**

NACHNAME, Vorname, Erscheinungsjahr. *Titel* [Art der Hochschulschrift (Bachelorarbeit, Masterarbeit, Dissertation)]. Zusatz zum Titel. Ort der Hochschule: Hochschule

Beispiel QUEHL, Annabelle, 2020. *Ein Blick in den Spiegel: Selbstbild und Image von Bibliothekaren* [Bachelorarbeit]. Hamburg: Hochschule für Angewandte Wissenschaften Hamburg (HAW Hamburg)

#### **15. WEBSITE**

HERAUSGEBER\*IN (meist im Impressum zu finden), Jahr (Stand der Seite). *Titel* [online]. *Zusatz zum Titel*. Ort: Herausgeber\*in, tt.mm.jjjj (Stand der Seite) [Zugriff am: tt.mm.jjjj]. Verfügbar unter: DOI oder URL

Beispiel MATTHIAS JUNG WEBMARKETING, 2021. *Wissenschaftliches Arbeiten: Was bedeutet das?* [online]. *Wie wird wissenschaftlich gearbeitet und was muss dabei beachtet werden?* Aldingen: Matthias Jung Webmarketing, 09.01.2021 [Zugriff am: 20.03.2021]. Verfügbar unter:

<https://www.studihub.de/wissenschaftliches-arbeiten-was-bedeutet-das/>

## **16. WEBSITE MIT AUTOR\*IN**

NACHNAME, Vorname, Jahr (Stand der Seite). *Titel* [online]. *Zusatz zum Titel*. Ort: Herausgeber\*in (meist im Impressum), tt.mm.jjjj (Stand der Seite) [Zugriff am: tt.mm.jjjj]. Verfügbar unter: DOI oder URL

Beispiel KLAUSER, Hella, 2020. *Internationaler Austausch* [online]. Berlin: Deutscher Bibliotheksverband e.V. (dbv), 08.04.2020 [Zugriff am: 20.03.2021]. Verfügbar unter: <https://bibliotheksportal.de/informationen/beruf/internationaler-austausch/>

#### **17. BROSCHÜRE PRINT**

HERAUSGEBER\*IN, Erscheinungsjahr. *Titel: Zusatz zum Titel*. Ort: Herausgeber\*in Beispiel BUNDESMINISTERIUM FÜR BILDUNG UND FORSCHUNG (BMBF), 2016. *Open Access in Deutschland: Die Strategie des Bundesministeriums für Bildung und Forschung.* Berlin: Bundesministerium für Bildung und Forschung

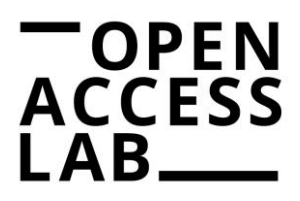

#### **18. BROSCHÜRE ONLINE**

HERAUSGEBER\*IN, Erscheinungsjahr. *Titel* [online]. *Zusatz zum Titel*. Ort: Herausgeber\*in [Zugriff am: tt.mm.jjjj]. Verfügbar unter: DOI oder URL

Beispiel DEUTSCHER BIBLIOTHEKSVERBAND E.V. (dbv), 2018. *Einfach digital – 20 Tipps für Ihre Bibliothek* [online]. Berlin: Deutscher Bibliotheksverband e.V. [Zugriff am: 20.03.2021]. Verfügbar unter: [https://issuu.com/bibverband/docs/nb\\_heft\\_web](https://issuu.com/bibverband/docs/nb_heft_web)

## **19. QUELLE OHNE JAHRESANGABE**

AUTOR\*IN/HERAUSGEBER\*IN, [kein Datum]. *Titel: Zusatz zum Titel.* Verlagsort: Verlag/Herausgeber\*in

Beispiel STADTBIBLIOTHEK BREMEN, [kein Datum]. *Interkulturelle Bibliotheksangebote: Unsere Angebote für alle, die mit Migrantinnen und Migranten arbeiten.* Bremen: Stadtbibliothek Bremen

#### **20. PRÄSENTATION**

NACHNAME, Vorname, Jahr. *Titel* [PowerPoint-Präsentation]. *Zusatz zum Titel*. Ort: Herausgeber\*in, tt.mm.jjjj (Datum der Präsentation)

Beispiel BONDESEN, Madeleine, 2020. *(Hamburg) Open Science an der HAW Hamburg* [PowerPoint-Präsentation]. *Eingeführte und geplante Infrastrukturen sowie Services*. Hamburg: HAW Hamburg, 29.10.2020

#### **21. COMPUTERSOFTWARE**

HERAUSGEBER\*IN, Erscheinungsjahr. *Titel der Software* [Software]. *Zusatz zum Titel*. Ort: Herausgeber\*in, tt.mm.jjjj (Erscheinungsdatum) [Zugriff am: tt.mm.jjjj]. Verfügbar unter: DOI oder URL

Beispiel STANFORD CENTER FOR BIOMEDICAL INFORMATICS RESEARCH (BMIR), 2019. *Protégé v.5.5.0* [Software]. 14.03.2019 [Zugriff am: 20.03.2020] Verfügbar unter: <https://protege.stanford.edu/>

#### **22. ONLINE-VIDEO**

HERAUSGEBER\*IN, Jahr. Titel. In: *Titel des Onlineportals* [online]. tt.mm.jjjj (Veröffentlichungsdatum) [Zugriff am: tt.mm.jjjj]. Verfügbar unter: DOI oder URL Beispiel DEUTSCHER BIBLIOTHEKSVERBAND E.V. (dbv), 2019. Als Bibliothek erfolgreich auf Instagram – Tutorial In: *YouTube* [online]. 19.07.2019 [Zugriff am: 20.03.2020]. Verfügbar unter:<https://www.youtube.com/watch?v=dlnZh4Aupxk>

#### **23. GESETZE UND URTEILE**

Rechtsvorschriften und gerichtliche Entscheidungen sind amtliche Texte und werden deshalb nicht ins Literaturverzeichnis aufgenommen. Die Richtlinien der DIN ISO 690 finden keine Anwendung. Der Nachweis erfolgt über die Fußnote. Ausführliche Hinweise zum korrekten Zitieren juristischer Texte: VERCH, Ulrike, 2020. Zitieren juristischer Quellen. In: *API Magazin* [online]. 1(2) [Zugriff am: 01.03.2022]. ISSN 2699-6693. Verfügbar unter: DOI: [10.15460/apimagazin.2020.1.2.47](https://doi.org/10.15460/apimagazin.2020.1.2.47)

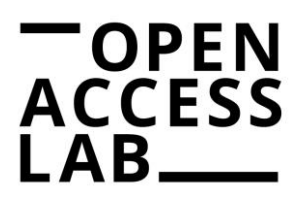

#### **23A. RECHTSVORSCHRIFTEN**

(werden nicht ins Literaturverzeichnis aufgenommen, Nachweis über Fußnote) Bei der ersten Erwähnung eines Gesetzes wird dieses mit vollständiger Bezeichnung, Ausfertigungsdatum, Fundstelle im offiziellen Verkündungsblatt und letztem Änderungsdatum in einer Fußnote angegeben.

Beispiel Gesetz über Urheberrecht und verwandte Schutzrechte (Urheberrechtsgesetz) vom 09.09.1965 (BGBl. I S. 1273), zuletzt geändert am 26.09.2020

#### **23B. GERICHTSURTEILE**

(werden nicht ins Literaturverzeichnis aufgenommen, Nachweis über Fußnote) Bei Entscheidungen ist es notwendig, in der Fußnote das rechtsprechende Gericht genau zu bezeichnen (dazu werden die offiziellen Abkürzungen der Gerichte genutzt), die Entscheidungsart zu benennen (meist Urteil oder Beschluss) und das Verkündungsdatum sowie das Aktenzeichen des Falles anzugeben. Zusätzlich können noch als präziser Identifikator die ECLI-Nummer (sofern vorhanden) und eine konkrete Fundstelle hinzugefügt werden.

Beispiel BVerwG, Beschluss vom 12.03.2008, Az. 2 B 131/07 [ECLI:DE:BverwG:2008:120308B2B131.07.0]